# **1. Network Topology**

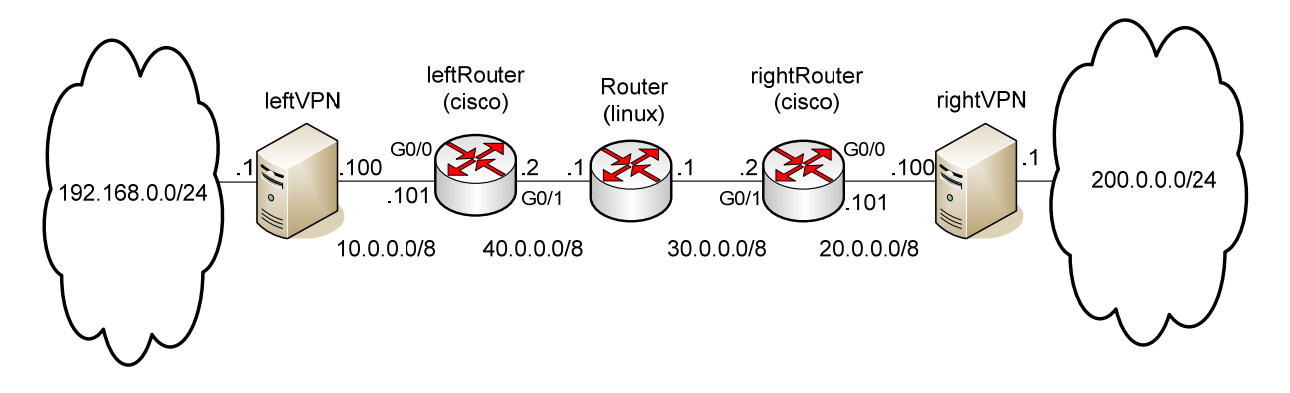

# **2. Test configuration & Results**

### **Router Configurations**

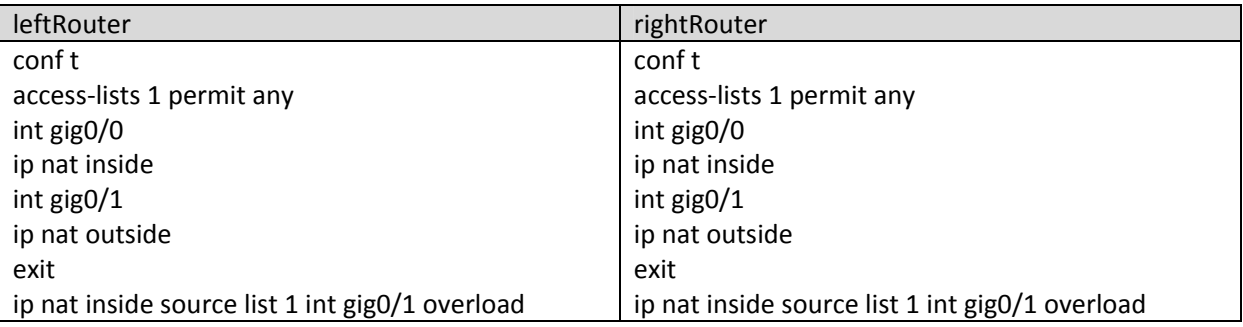

#### **Openswan‐2.4.8‐Kernel‐2.6.18**

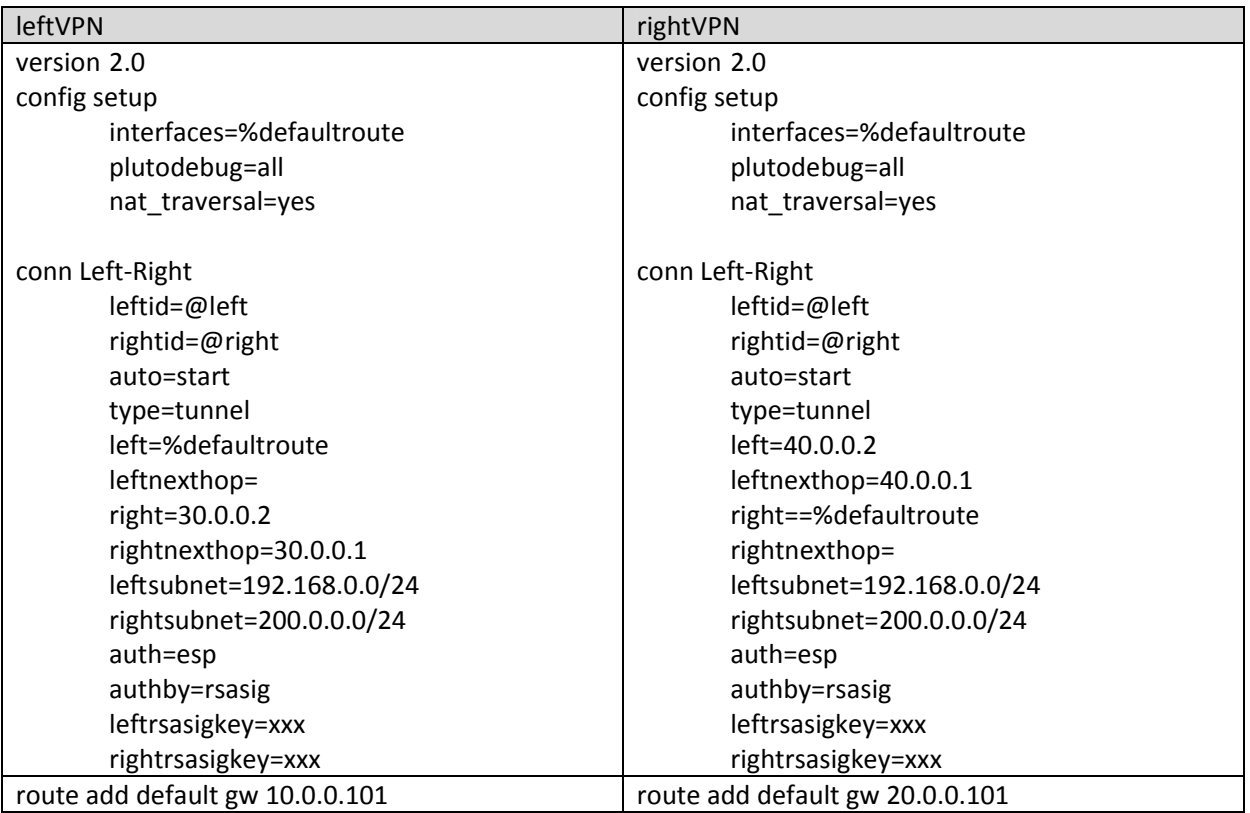

#### **Test Result**

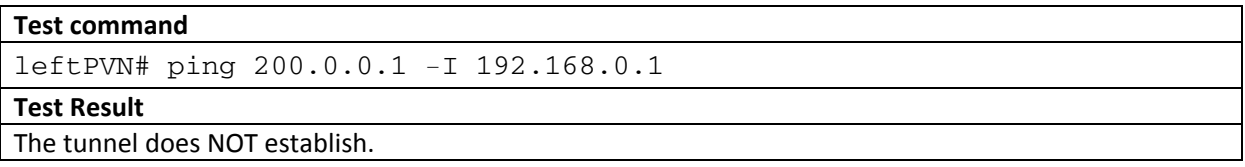

#### **Openswan‐2.6.21‐Kernel‐2.6.18**

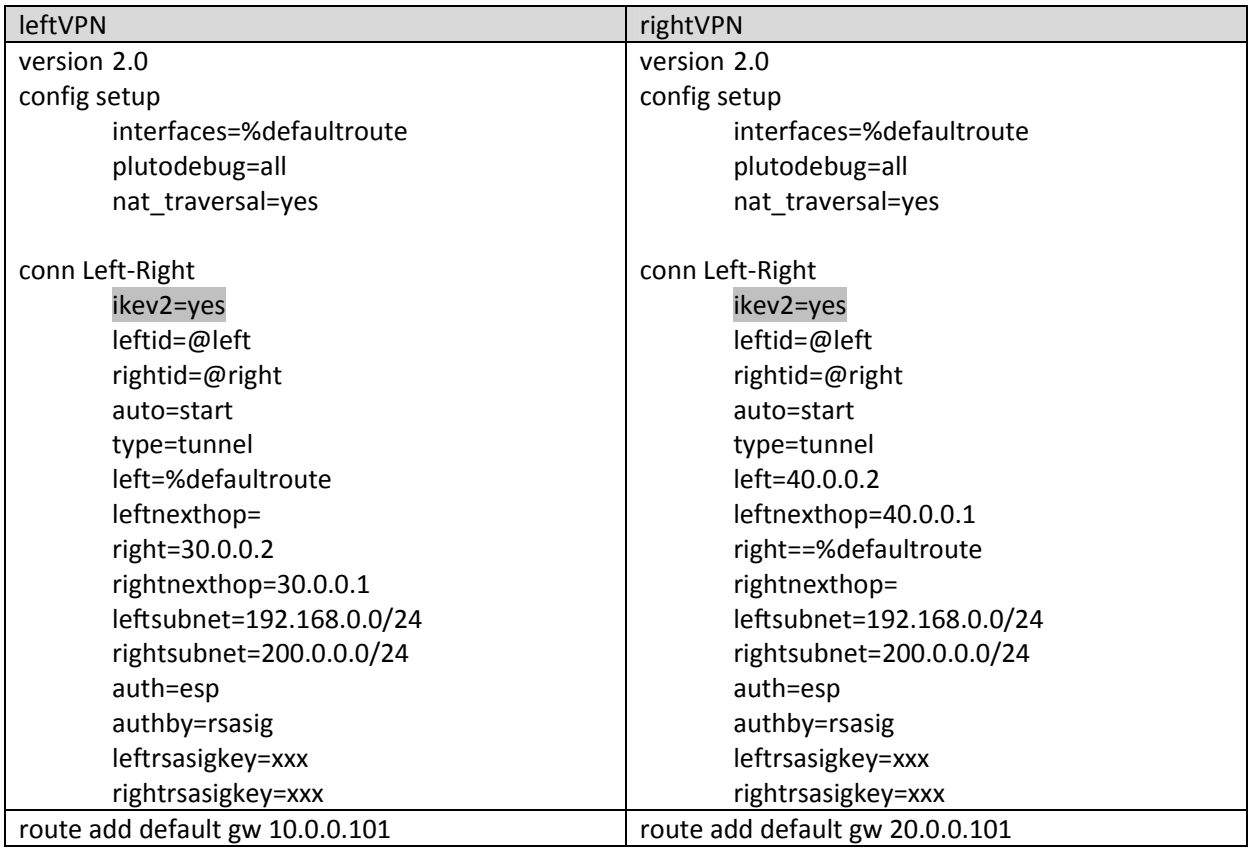

### **Test Result**

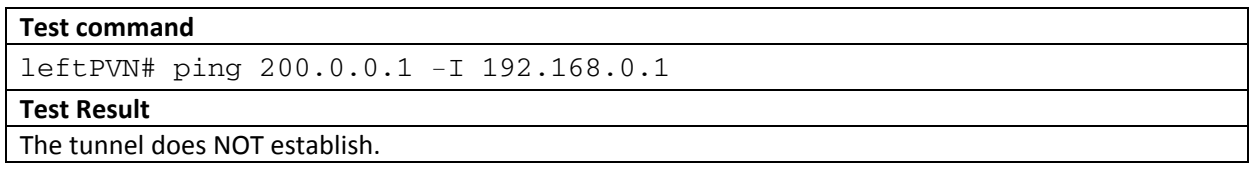